# 2006 Prof. Paulo Cesar Centoducatte ducatte@ic.unicamp.br www.ic.unicamp.br/~ducatte MC404 ORGANIZAÇÃO BASICA DE COMPUTADORES E LINGUAGEM DE MONTAGEM

MC404 Organização Básica de Computadores e Linguagem de Montagem 2 - 1

<sub>2</sub>

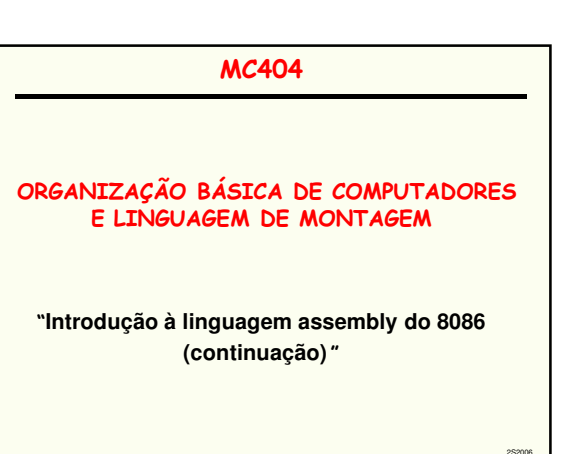

MC404 Organização Básica de Computadores e Linguagem de Montagem 2 - 2

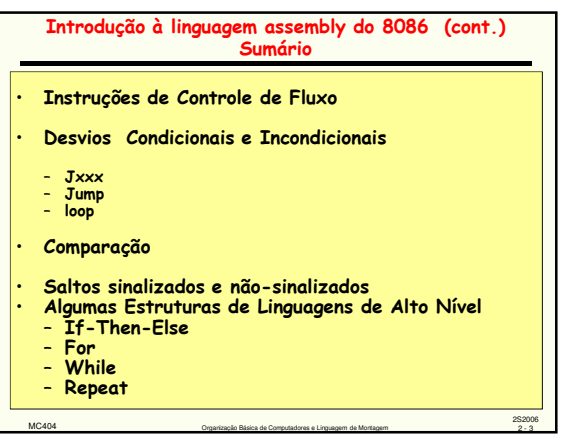

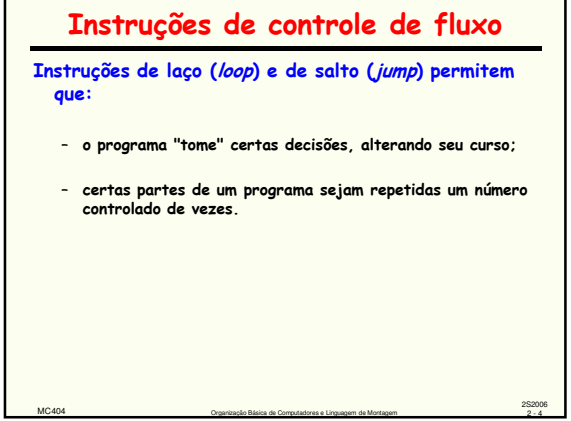

MC404 Organização Básica de Computadores e Linguagem de Montagem 2 - 4

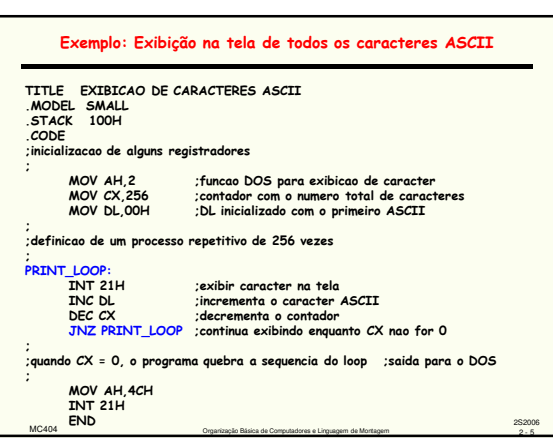

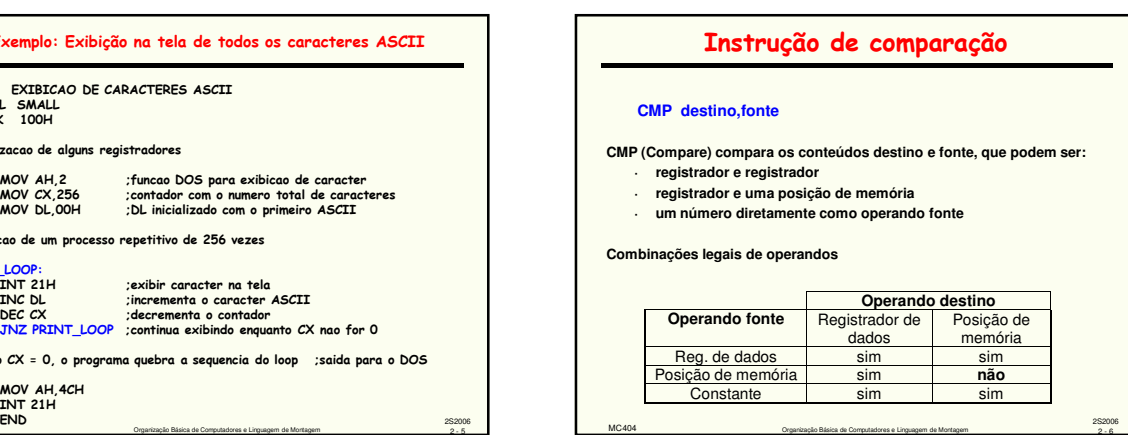

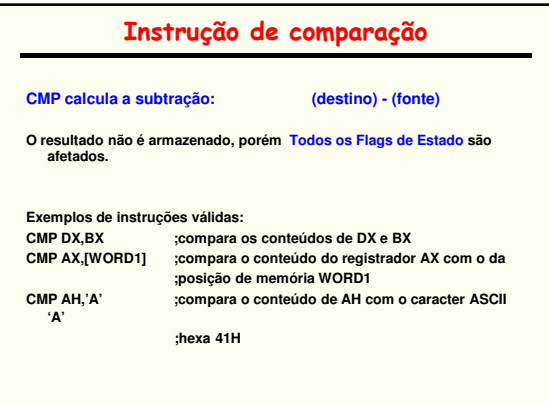

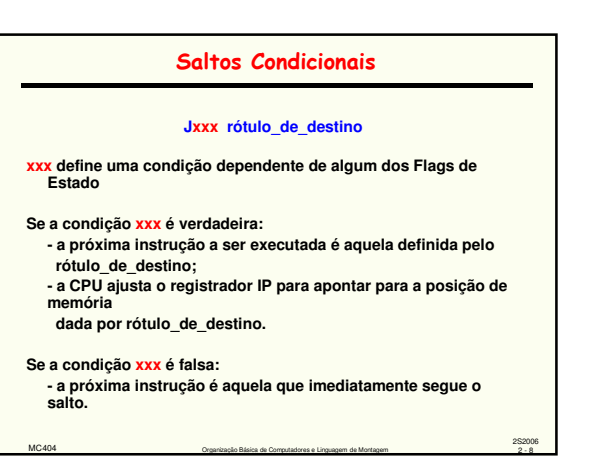

#### Saltos Condicionais

MC404 Congarização Básica de Computadores e Linguagem de Montagem 2 - 7

2S2006

2S2006

#### **Faixa de endereçamento do rótulo\_de\_destino: - deve preceder Jxxx não mais do que 126 bytes; - deve suceder Jxxx não mais do que 127 bytes.**

- **Há três classes de saltos condicionais:**
- **- saltos sinalizados: dependem de um resultado na forma de um número sinalizado;**
- **- saltos não-sinalizados: dependem de um resultado na forma de um número não-sinalizado;**
- **- saltos de Flag simples: que dependem do status de algum dos Flags.**

MC404 Organização Básica de Computadores e Linguagem de Montagem 2 - 9

**Obs.: A instrução Jxxx não altera nenhum Flag.**

#### Saltos Condicionais

**Tipos de saltos condicionais**

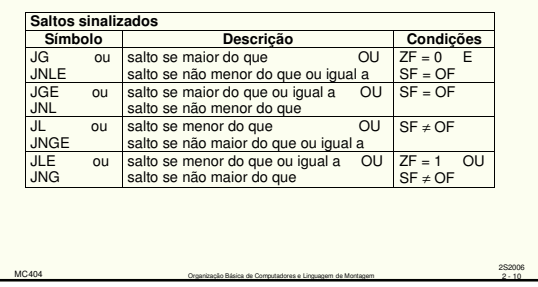

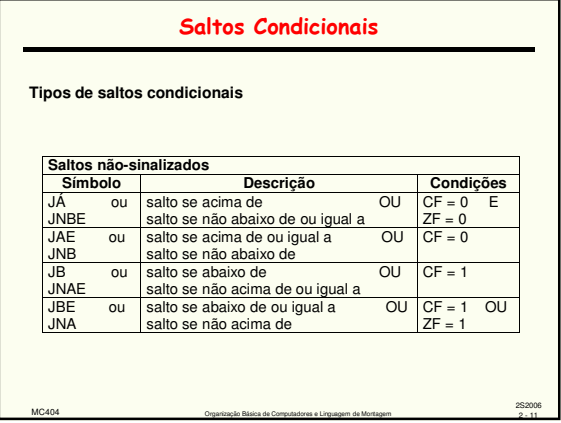

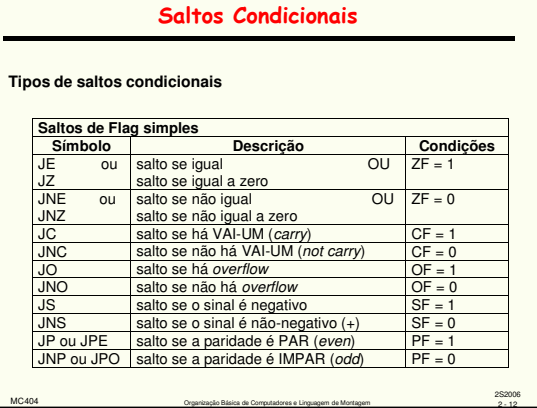

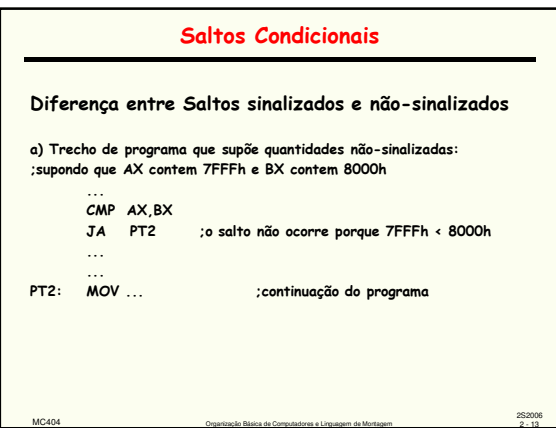

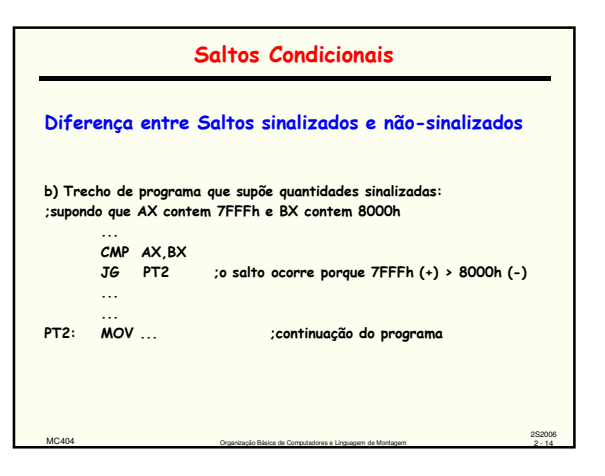

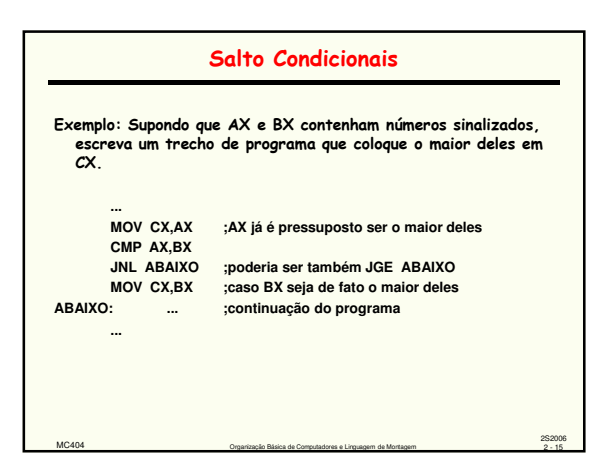

## Salto Incondicional

### **JMP rótulo\_de\_destino**

Rótulo\_de\_destino é uma posição no programa, no mesmo<br>segmento de código onde JMP aparece

Não há restrição de faixa de endereçamento como em JXXX

MC404 Organização Básica de Computadores e Linguagem de Montagem 2 - 16

2S2006

JMP pode ajudar a solucionar o problema de faixa de endereçamento das instruções JXXX

Como?

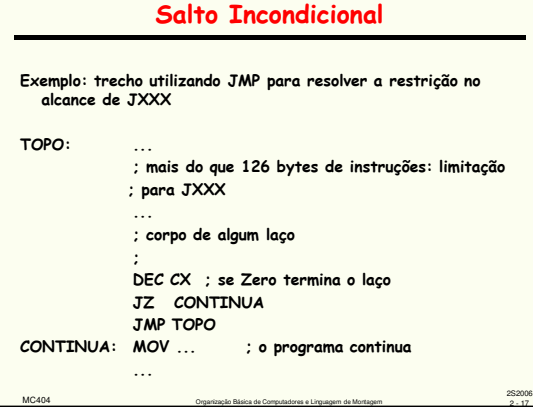

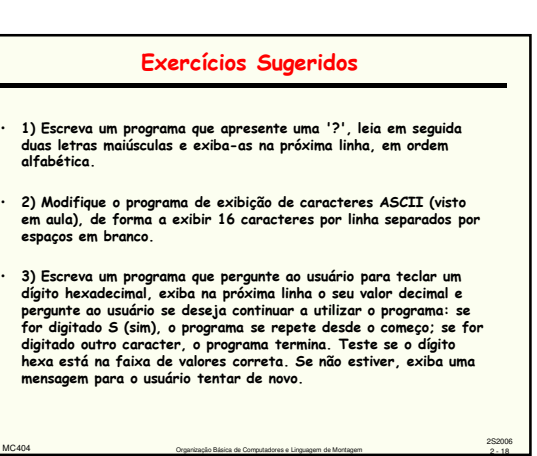

MC404 Organização Básica de Computadores e Linguagem de Montagem 2 - 18

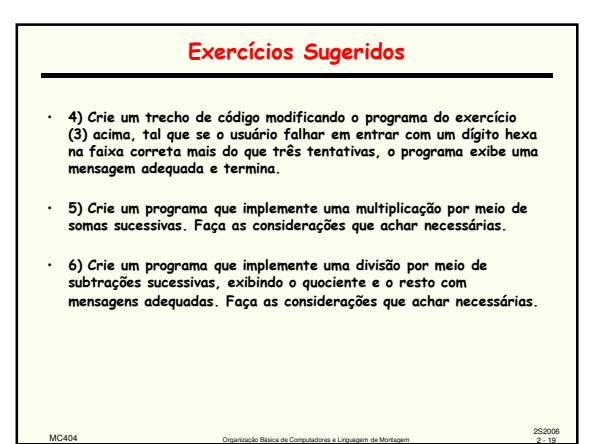

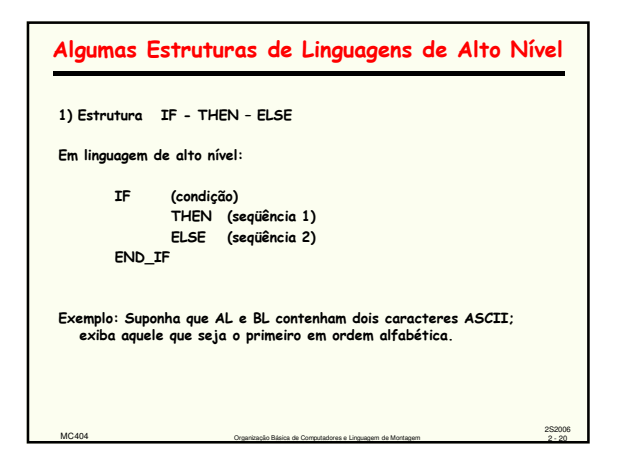

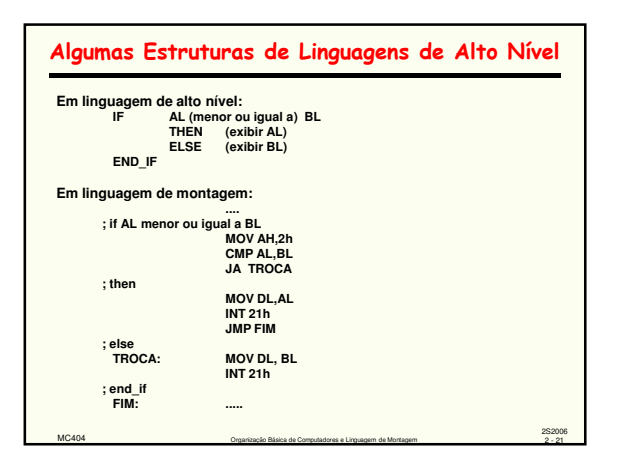

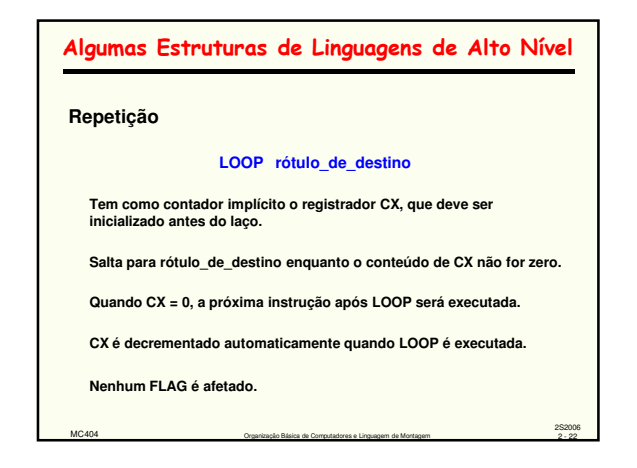

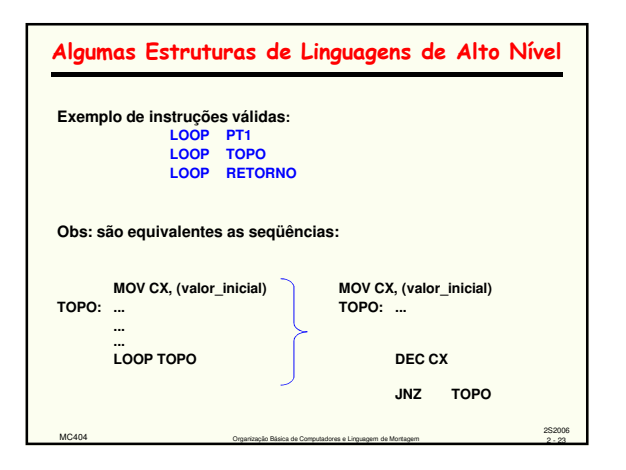

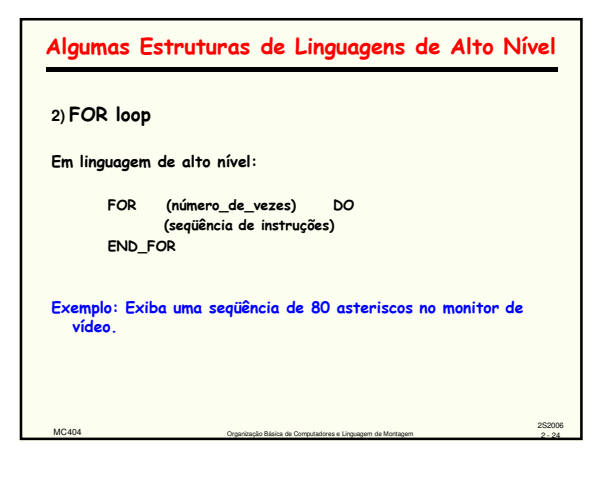

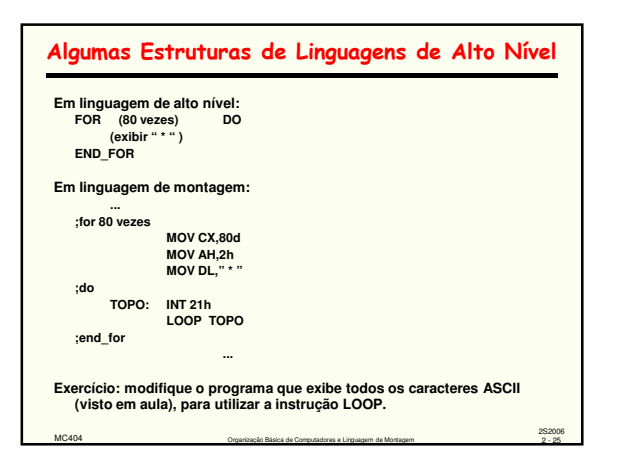

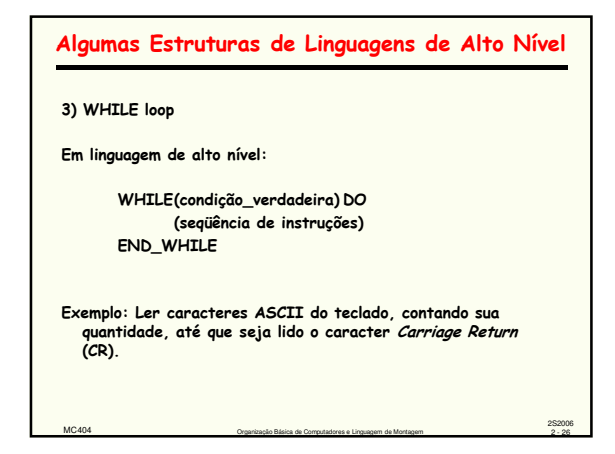

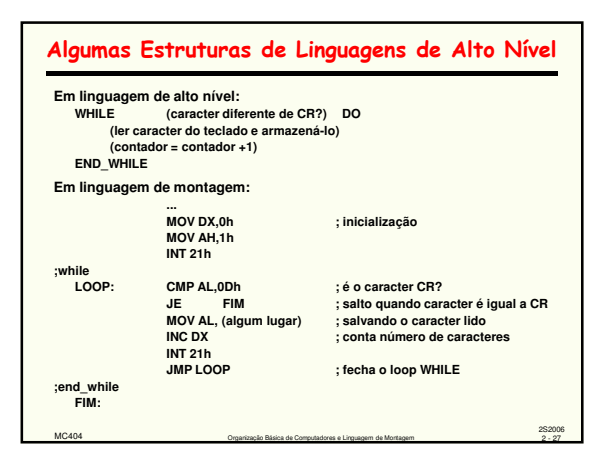

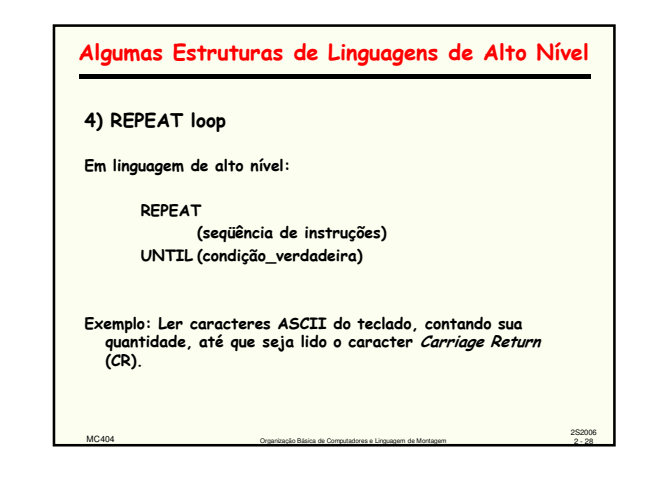

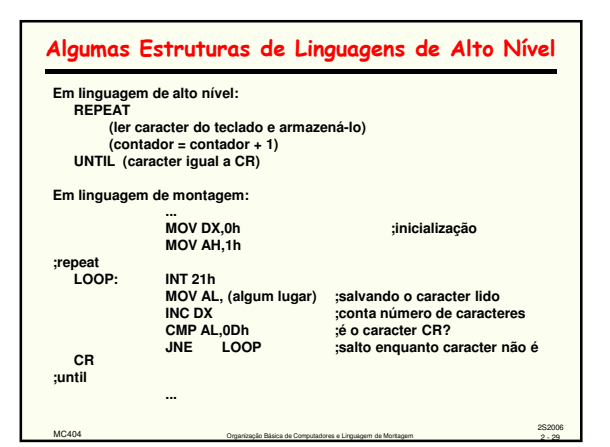